**Design Patterns:** Live and In Action! Alex Mariakakis CSE 331, Autumn 2013 With material from Krysta Yousoufian, Marty Stepp, Mike Ernst, and others

# Example 1: Playing Cards

# Card class

…

}

public class Card { private suit; private int rank;

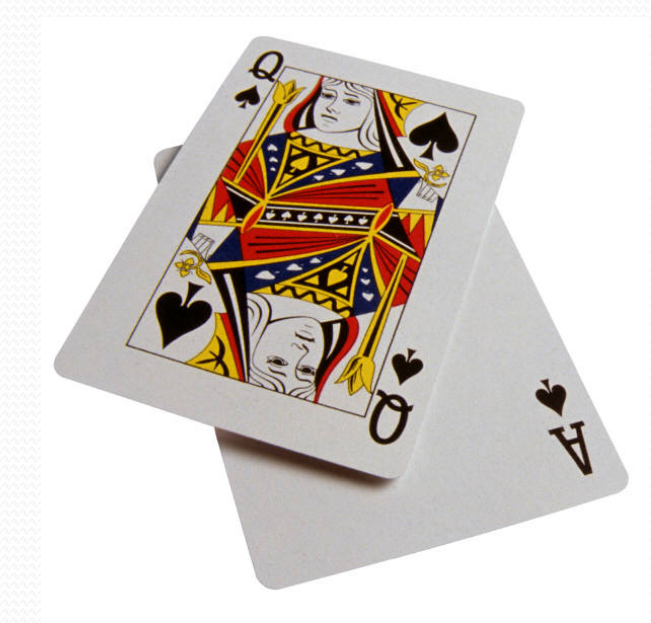

- suit should be CLUBS, DIAMONDS, HEARTS, or **SPADES**
- How do we represent this?

## int constants

…

}

```
public class Card { 
     public static final int CLUBS = 0;
     public static final int DIAMONDS = 1;
     public static final int HEARTS = 2; 
     public static final int SPADES = 3;
```

```
private int suit; 
private int rank;
```
. What's wrong with this approach?

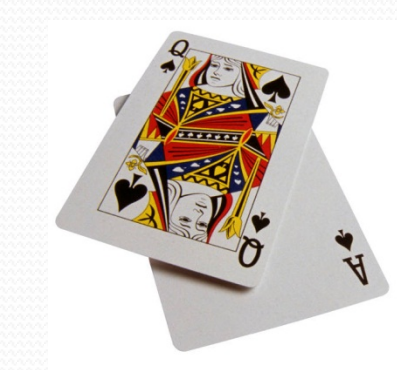

# String constants

```
public class Card { 
    public static final String CLUBS = "CLUBS"; 
   public static final String DIAMONDS =
```

```
DIAMONDS";
```
 public static final String HEARTS = "HEARTS"; public static final String SPADES = "SPADES";

```
 private String suit;
```
• Is this better?

…

}

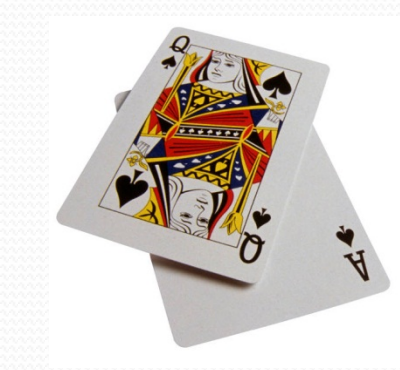

# How about a class?

public final class Suit { public static final Suit CLUBS = new Suit(); public static final Suit DIAMONDS = new Suit();

 public static final Suit HEARTS = new Suit(); public static final Suit SPADES = new Suit();

private Suit() {} // no more can be made

• Is this better?

}

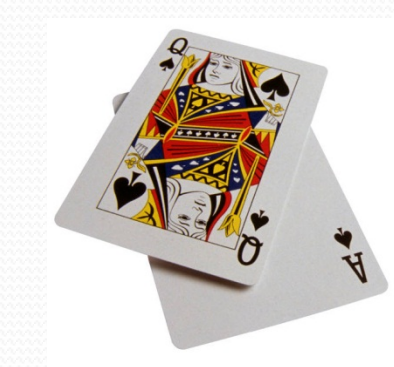

# How about a class?

```
public final class Suit { 
     public static final Suit CLUBS = new Suit(); 
     public static final Suit DIAMONDS = 
                                         new Suit(); 
     public static final Suit HEARTS = new Suit(); 
     public static final Suit SPADES = new Suit(); 
     private Suit() {} // no more can be made
```
• Is this better?

}

 $\bullet$  Want to list the abstract values without worrying about the representation

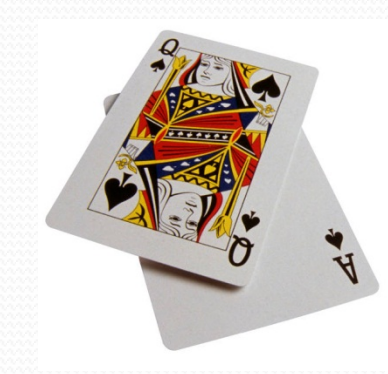

The solution: enums public enum Suit { CLUBS, DIAMONDS, HEARTS, SPADES

• Effective Java Tip #30: "Use enums instead of int constants"

## What can you do with an enum?

- $\bullet$  Use it as the type of a variable, field, parameter, or return public class Card { private Suit suit; ...
- Compare with  $=$  (why don't we need equals?)

if (suit == Suit. CLUBS) { ...

}

# What else can you do?

- $\bullet$  Get the value's name (equivalent to  $\text{toString}$ ) // Gets "CLUBS", "SPADES", etc. suitName = card.getSuit().getName();
- Compare with switch statement
- Lots more, in Java!
	- $\bullet$  Enums are actually objects in Java (ints in C)
	- Can have fields, methods, and constructors

# The switch statement

```
switch (enum e) { 
case value: 
   code; 
   break; 
case value: 
   code; 
   break; 
... 
default: // if not one of the above values 
   code; 
   break; 
}
```
# The switch statement

- $\bullet$  Alternative to if/else
- Only works for integral types (e.g. int, char, **enum**)
- Case can also end with return
- . If no break or return, "falls through" into the next case

switch (**enum e**) { case **value**: **code**; break; case **value**: **code**; break; ... default: **code**; break; }

# Code example

· See package enum\_switch\_demo

# Example 2: Book Printer

# Example: Book printer

- · Hierarchical book class:
- Book
	- $\bullet$  Chapter
		- Paragraph
- Want an operation to print out the book's text (title, chapter headings, paragraphs)
- Where should the print operation go?

### Where should the print operation go?

#### · Option 1: In a Document Printer class

• Pros/cons?

- Option 2: In Book directly
	- Pros/cons?

### Where should the print operation go?

- . Option 1: In a DocumentPrinter class
	- Requires DocumentPrinter to define the traversal
	- Traversal could be complicated, could change
	- Might need to traverse many types of documents of different structure
	- Duplicates traversal code among printers

### Where should the print operation go?

- . Option 2: In Book directly
	- Limits ability to add new printers (or other operations)
- Is there a third option?

# **Option #3: Visitor Pattern**

- Want to perform some operation on a hierarchical data structure
	- Needs to "visit" every object
	- Operation defined externally
	- But traversal defined internally, not in the operation

# How it works

- . Visitor's visit method implements the operation
- · Data structure's accept method:
	- tells Visitor to visit this object
	- calls accept on all children

# BookPrinter example

· See package visitor\_demo

# Discussion of book visitor

- Pros?
- Cons?

# Discussion of book visitor

- Pros?
- $\bullet$  Cons?
- $\bullet$  Book pretty simple is it worth isolating the traversal?%
	- $\bullet$  For this simple example, perhaps not complicates code
	- $\bullet$  But, might use printer with many different types of documents: Textbook, Novel, Magazine, Newspaper, …
	- Each document would manage its own structure

# Discussion of book visitor

- Pros?
- $\bullet$  Cons?
- $\bullet$  Book pretty simple is it worth isolating the traversal?%
	- $\bullet$  For this simple example, perhaps not complicates code
	- $\bullet$  But, might use printer with many different types of documents: Textbook, Novel, Magazine, Newspaper, …
	- . Each document would manage its own structure
- Other visitors besides printers?
	- Word frequency counter

# **Example 3: News Feed**

# **News Feed**

- Real-time news aggregator
- $\bullet$  Displays headlines as they arrive
- What classes should we write?
	- . How should they communicate?

# Push vs. Pull Communication

- **Model** stores and receives information that **View** needs
- How does **View** get this data?
- · Pull approach:
- Push approach:

# Review: Push vs. Pull

- **Model** stores and receives information that **View** needs
- How does **View** get this data?
- **Pull approach: View asks Model if it has new data**
- Push approach: **Model** notifies **View** when it has new data
- How do we choose which to use?
- Which do we want for our news feed?

# Observer/Observable

- **Design pattern implementing** *push* **functionality**
- . Observable pushes data to Observers
- . Observers register with Observable to get notifications

## In Java

- · Observable is a class
- · Observer is an interface
- . Observable pushes out data by calling:
	- setChanged (marks that its state has changed)
	- · notifyObservers
- . Observer handles new data in update method

# **Back to News Feed**

· See package observer\_demo

## Discussion of Observer/Observable

- What if Observer needs to post different kinds of events?
- Often used with MVC use with CampusPaths?
- GUI: ActionListeners